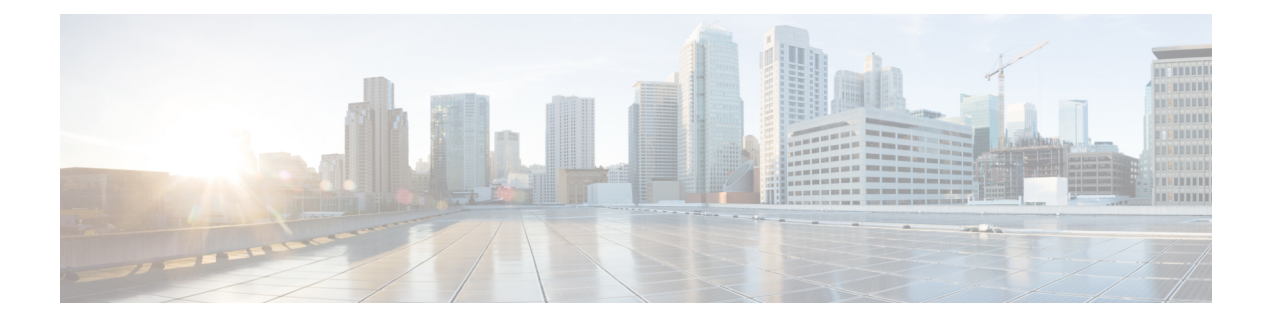

# **HTTP and HTTPS Statistics Services**

This chapter describes the HTTP and HTTPS Statistics service, which returns HTTP and HTTPS connection information and statistics for individual WAEs, device groups, and for the Cisco WAAS network.

This chapter contains the following sections:

- HTTP [Statistics](#page-0-0) Service, on page 1
- HTTPS [Statistics](#page-11-0) Service, on page 12

## <span id="page-0-0"></span>**HTTP Statistics Service**

This section contains the following topics:

## **HTTP Statistics Service Syntax**

This section contains the following topics:

## **HTTP Informational URLs**

This section provides informational URLs for the HTTP Statistics service.

- Service URL: **https://<host/ip>:8443/ws/HttpStats**
- WSDL URL: **https://<host/ip>:8443/ws/HttpStats?wsdl**

To obtain a description of all the operations and parameters for the HttpStats Web Service, submit a URL to the service with the suffix ?wsdl as follows:

#### **https://<host/ip>:8443/ws/HttpStats?wsdl**

To obtain management information using the Central Manager monitoring API, first call the service by using the service URL for this service as follows:

#### **https://<host/ip>:8443/ws/HttpStats**

Next, submit a SOAP request written in an XML format to retrieve the information.

## **HTTP Example Request**

The following example shows an XML-formatted SOAP request perform the getOptConnCount action. he request includes the input parameters for this particular action shown in bold.

```
<?xml version="1.0" encoding="utf-8" ?>
- <soapenv:Envelope xmlns:soapenv="http://www.w3.org/2003/05/soap-envelope">
- <soapenv:Header>
- <wsse:Security
xmlns:wsse="http://docs.oasis-open.org/wss/2004/01/oasis-200401-wss-wssecurity-secext-1.0.xsd">
- <wsse:UsernameToken>
  <wsse:Username>admin</wsse:Username>
  <wsse:Password
Type="http://docs.oasis-open.org/wss/2004/01/oasis-200401-wss-username-token-profile-1.0#PasswordText">default</wsse:Password>
  </wsse:UsernameToken>
  </wsse:Security>
  </soapenv:Header>
- <soapenv:Body>
- <ns3:getOptConnCount
xmlns:ns3="http://service.stats.ws.waas.cisco.com">
  <ns3:name
>ce-119-40</ns3:name>
 <ns3:objType
>wae</ns3:objType>
- <ns3:timeframe
>
  <ns2:endTime
xmlns:ns2="http://util.ws.waas.cisco.com/xsd">2008-01-30T08:00:00.000Z</ns2:endTime>
 <ns2:frequency
xmlns:ns2="http://util.ws.waas.cisco.com/xsd">lasthour</ns2:frequency>
 <ns2:startTime
xmlns:ns2="http://util.ws.waas.cisco.com/xsd">2008-01-01T08:00:00.000Z</ns2:startTime>
  <ns2:timezone
 xmlns:ns2="http://util.ws.waas.cisco.com/xsd">UTC</ns2:timezone>
  </ns3:timeframe>
  </ns3:getOptConnCount>
  </soapenv:Body>
  </soapenv:Envelope>
```
## **HTTP Example Response**

The following example shows the XML response that contains the output values for the **getOptConnCount** action.

```
<?xml version="1.0" encoding="utf-8" ?>
- <soapenv:Envelope xmlns:soapenv="http://www.w3.org/2003/05/soap-envelope">
- <soapenv:Body>
- <ns:getOptConnCountResponse xmlns:ns="http://service.stats.ws.waas.cisco.com"
xmlns:ax218="http://util.ws.waas.cisco.com/xsd" xmlns:ax216="http://rmi.java/xsd"
xmlns:ax219="http://stats.ws.waas.cisco.com/xsd" xmlns:ax217="http://io.java/xsd">
- <ns:return type="com.cisco.waas.ws.stats.HttpOptConnCount">
  <ax219:endtime
>2008-04-16T17:39:17.818Z</ax219:endtime>
  <ax219:fastConnectionSetupsCount
>31</ax219:fastConnectionSetupsCount>
  <ax219:frequency
>min</ax219:frequency>
  </ns:return>
- <ns:return type="com.cisco.waas.ws.stats.HttpOptConnCount">
 <ax219:endtime>2008-04-16T17:44:18.703Z</ax219:endtime>
  <ax219:fastConnectionSetupsCount>23</ax219:fastConnectionSetupsCount>
  <ax219:frequency>min</ax219:frequency>
  </ns:return>
  </ns:getOptConnCountResponse>
```
</soapenv:Body> </soapenv:Envelope>

## **HTTP Statistics Service Actions**

The HTTP Statistics service (HttpStats Web Service) performs one or more of the following actions:

- getConnOptRate
- getConnOptType
- getMaxConnReuseCount
- getOptConnCount
- getTotalConnCount
- getUnaccelConnCount
- retrieveResponseStats
- retrieveStats

#### **getConnOptRate**

Retrieves an estimate of the connection setup time saved by HTTP AO as a function of the connection reuse and round-trip time (RTT) for establishing the original connection.

#### **Input Parameters**

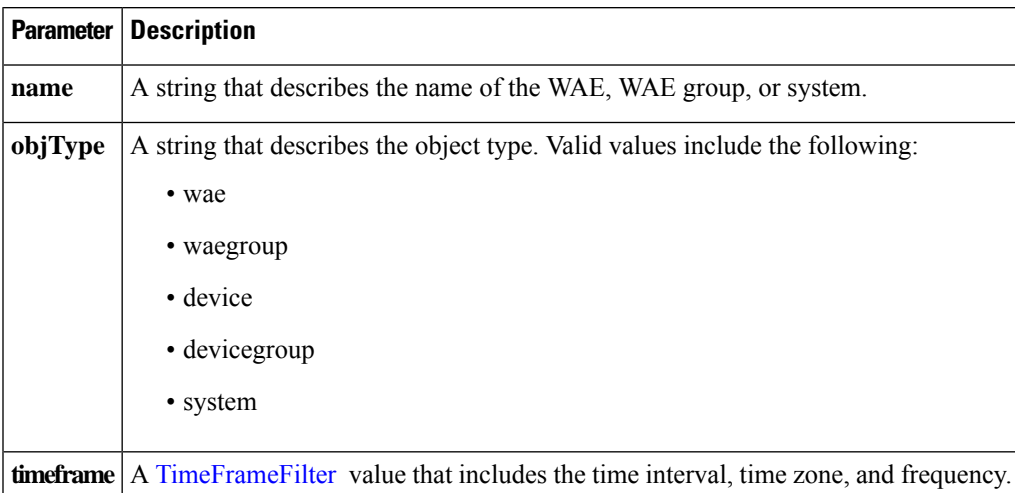

#### **Return**

The output parameter **HttpConnOptRate[]** returns a **HttpConnOptRate** value that provides the percentage that the optimized connection time saved.

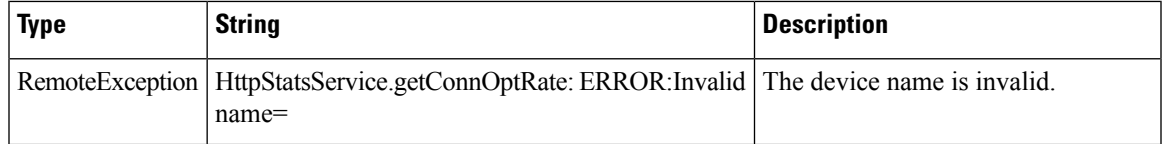

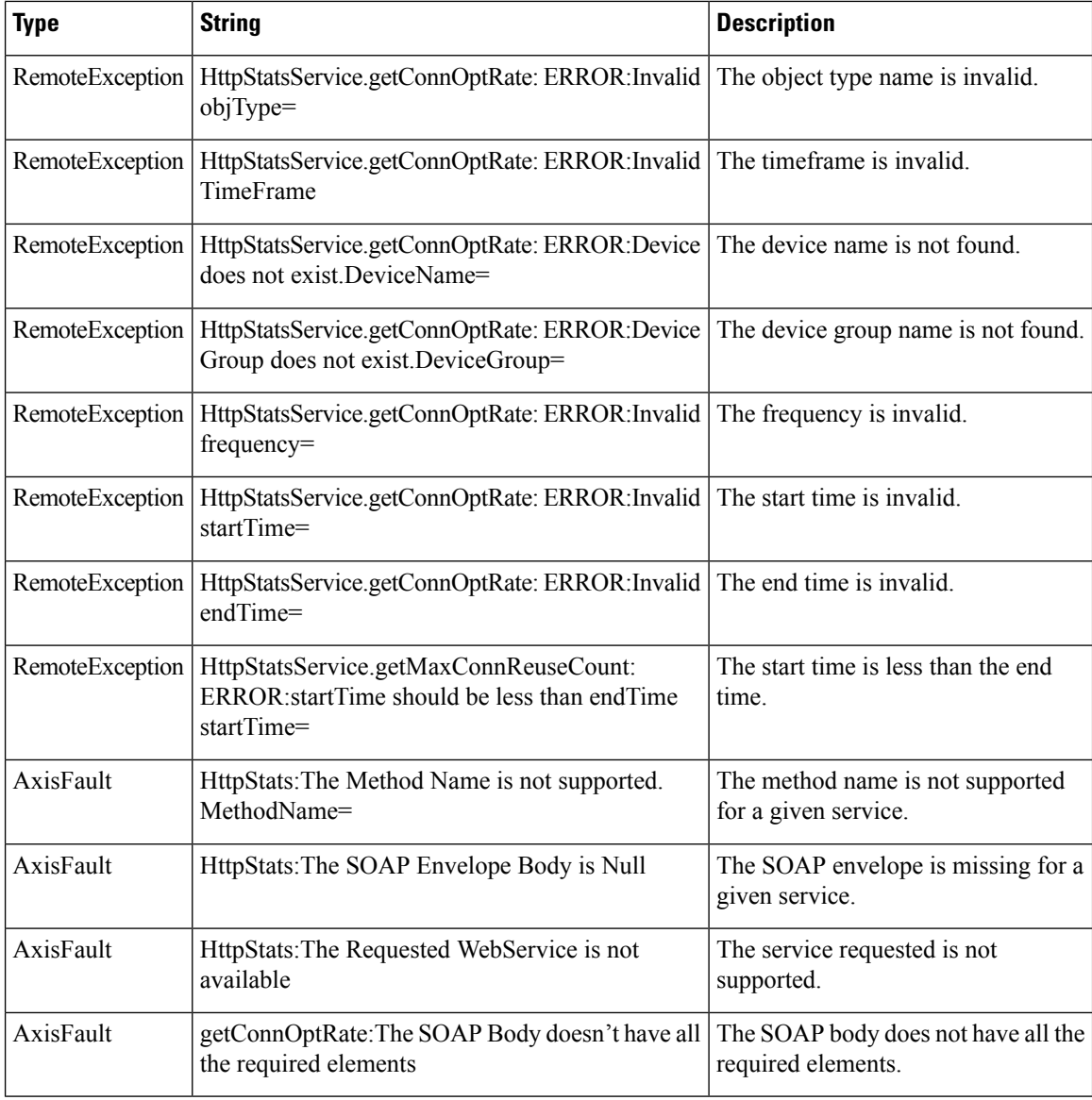

## **getConnOptType**

Retrieves the HTTP optimization connection statistics.

#### **Input Pararmeters**

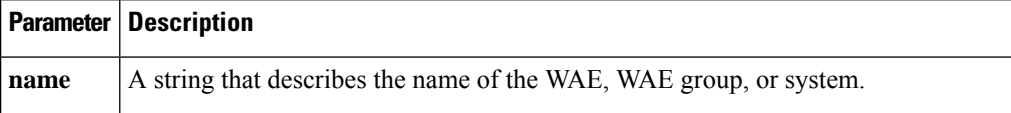

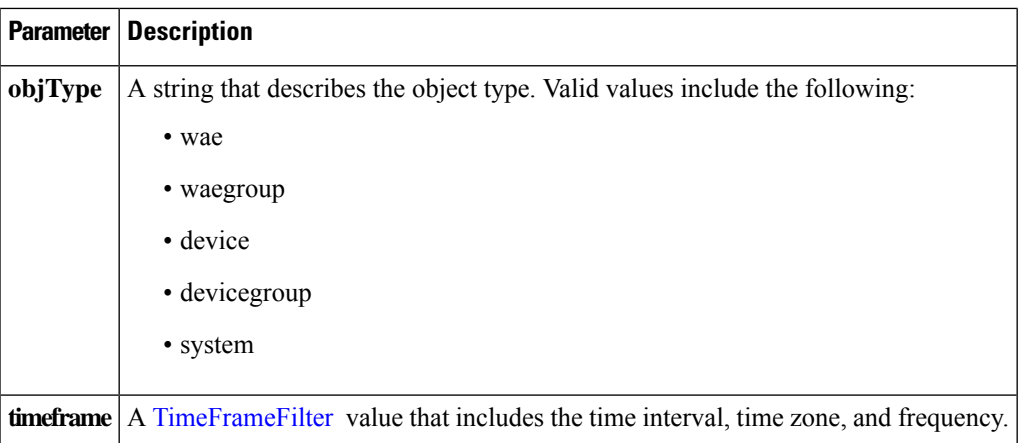

The output parameter **HttpConnOptType[]** returns a **HttpConnOptType** value that provides the connection optimization type distribution statistics.

#### **Exceptions**

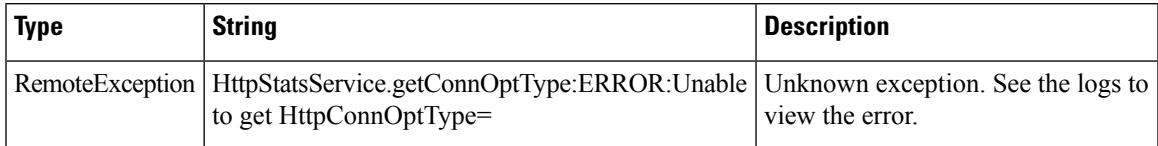

#### **getMaxConnReuseCount**

Retrieves the maximum reuse count of a single connection.

#### **Input Parameters**

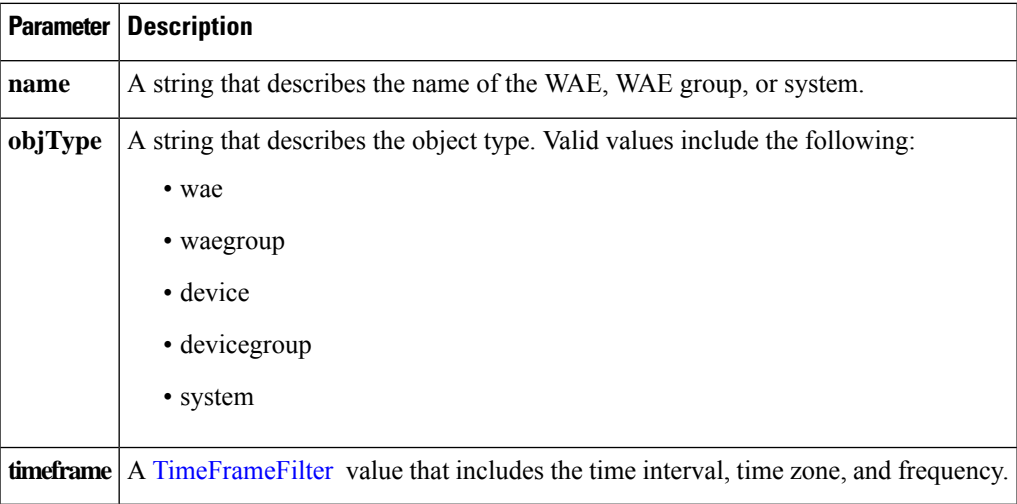

#### **Return**

The output parameter **HttpMaxConnReuseCount[]** returns a **HttpMaxConnReuseCount** value that provides the maximum reuse count of a single connection.

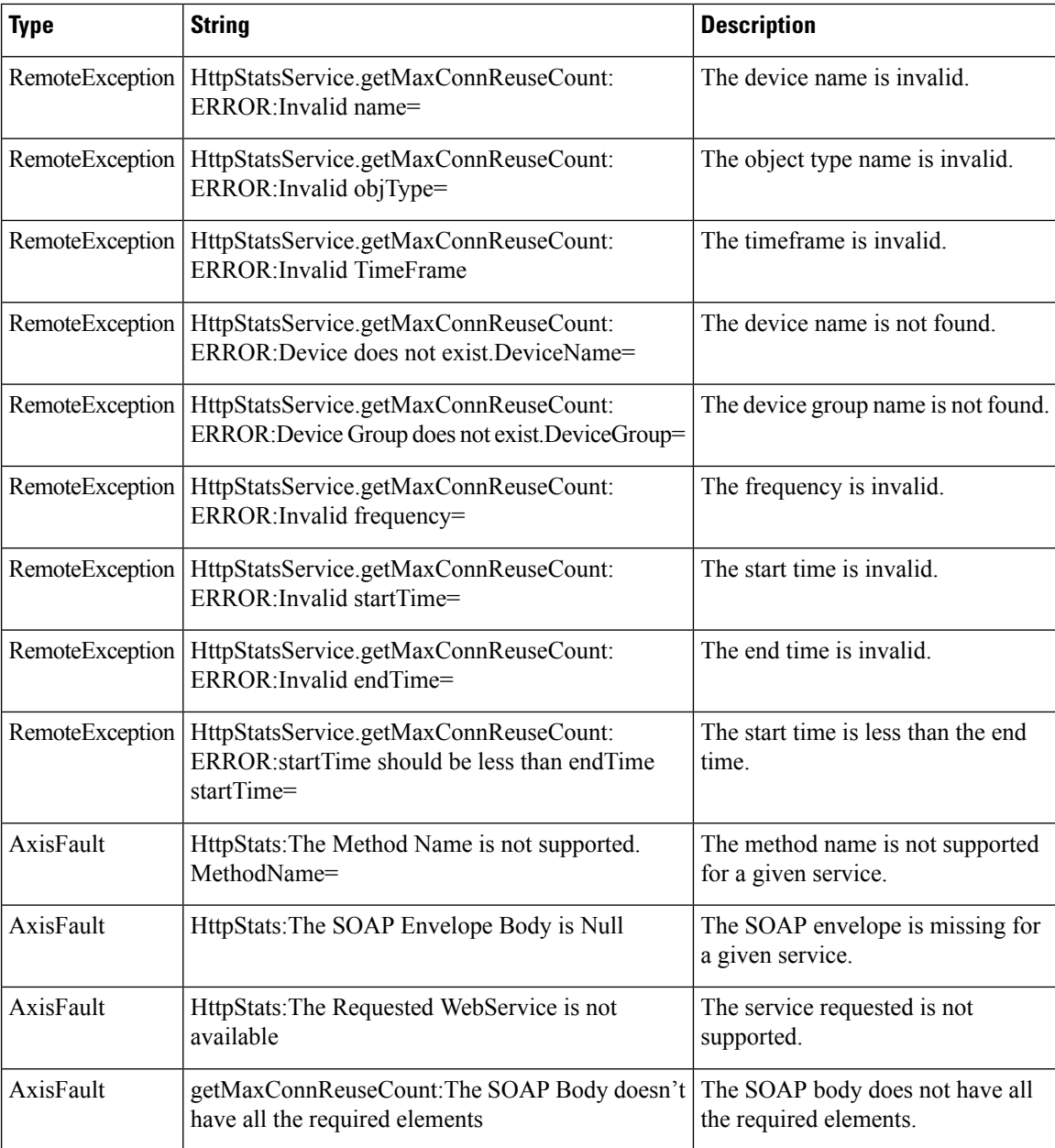

#### **getOptConnCount**

Retrieves the number of optimized HTTP connections for a WAE, WAE group, or all WAEs system wide. If you specify a time interval, the timeframe is divided into time segments. The connection count is calculated for each segment of time.

#### **Input Parameters**

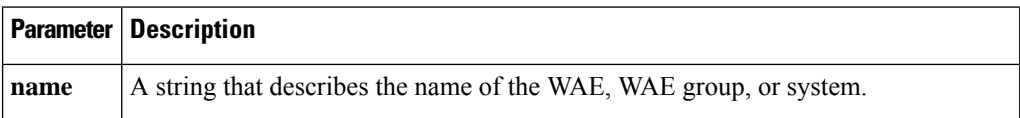

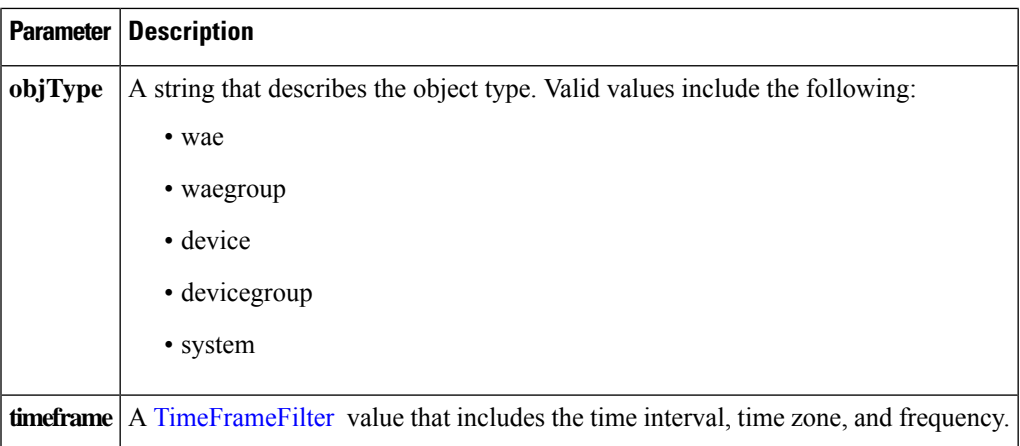

The output parameter **HttpOptConnCount[]** returns a **HttpOptConnCount** value that provides an array of HTTP traffic optimized connection statistics.

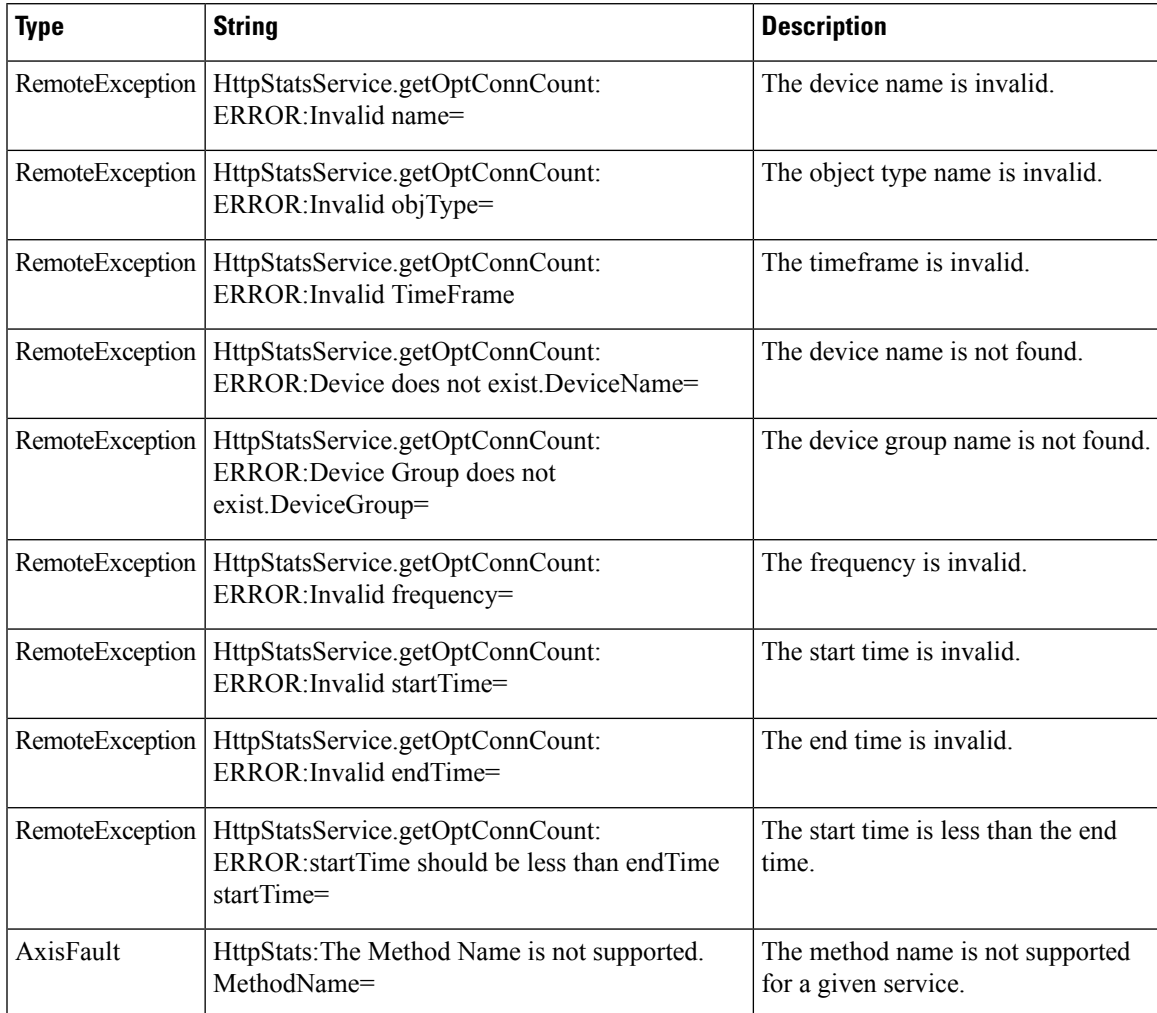

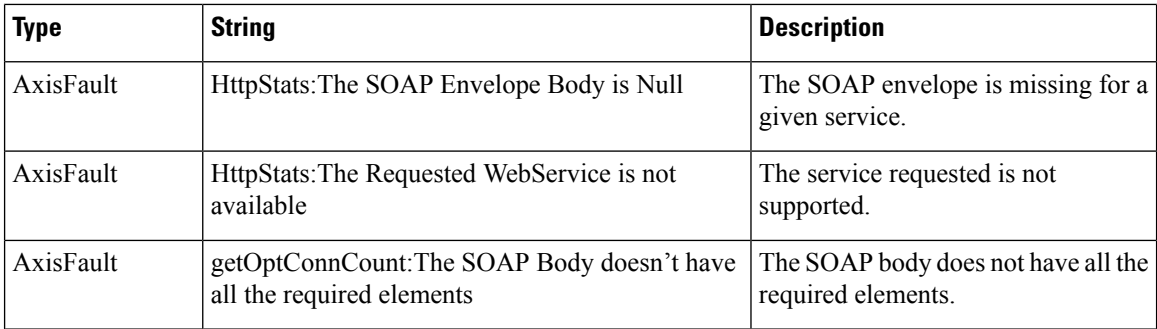

#### **getTotalConnCount**

Retrieves the total number of HTTP connections for a WAE, WAE group, or all WAEs system wide. If you specify a time interval, the timeframe is divided into time segments. The connection count is calculated for each segment of time.

#### **Input Parameters**

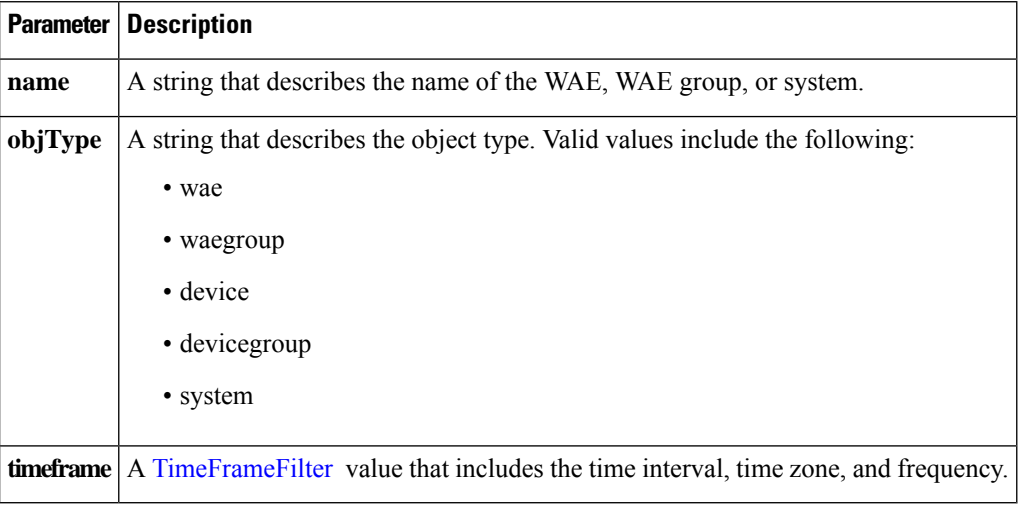

#### **Return**

The output parameter **HttpTotalConnCount[]** returns a **HttpTotalConnCount** value that provides an array of HTTP traffic total connection statistics.

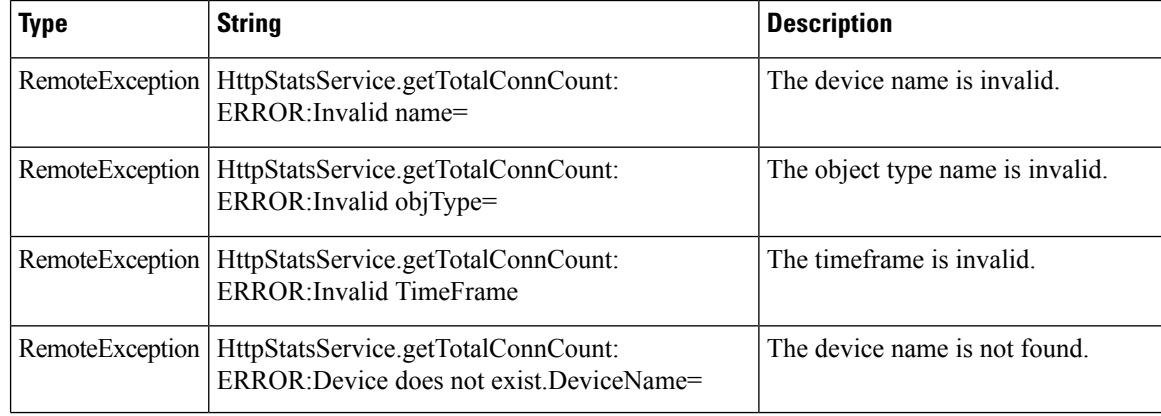

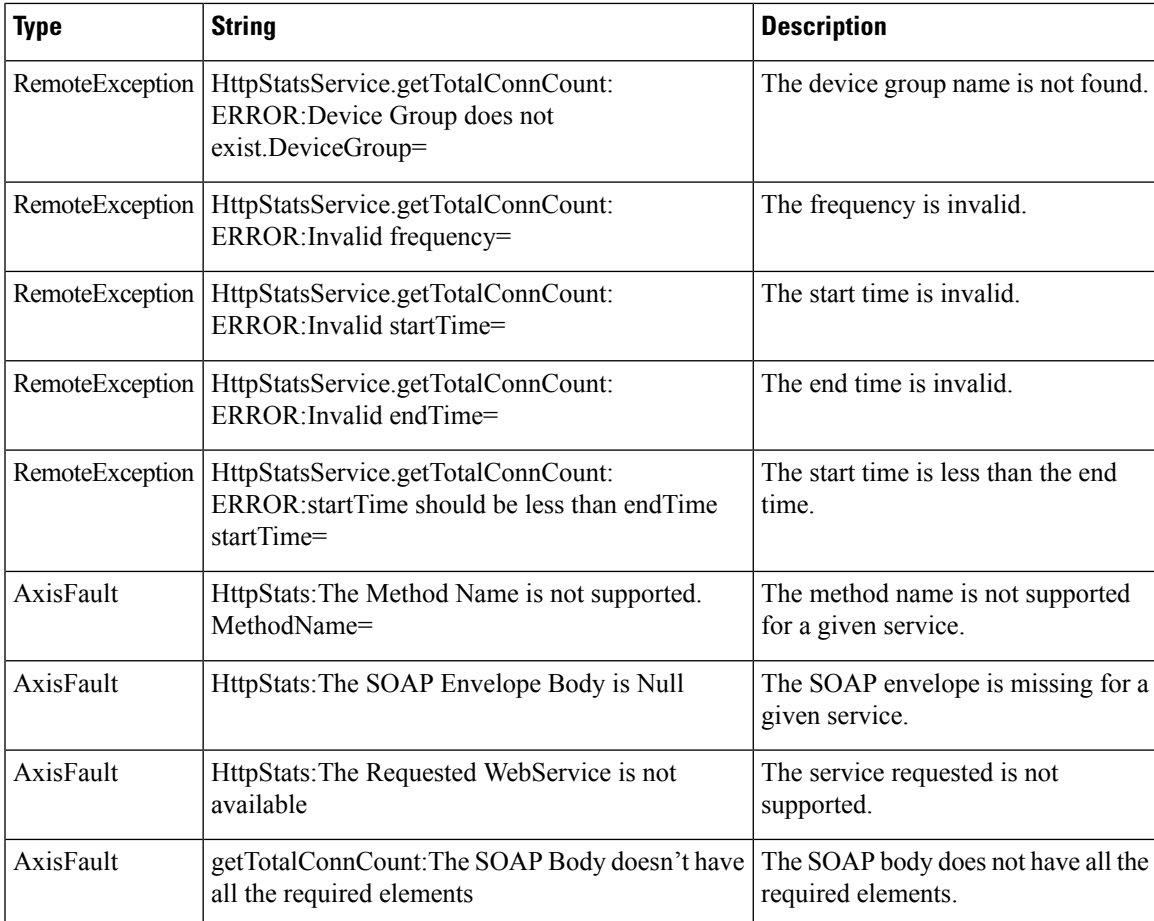

### **getUnaccelConnCount**

Retrieves a list of unaccelerated connection counts.

### **Input Pararameters**

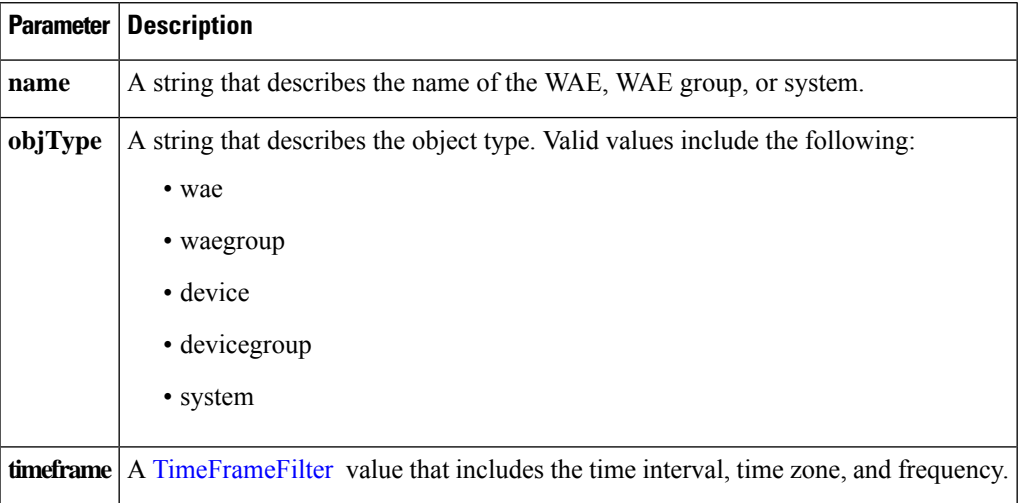

**Return**

The output parameter **HttpUnaccelConnCount[]** returns a **HttpUnaccelConnCount** value that provides the number of past connections from each client type.

#### **Exceptions**

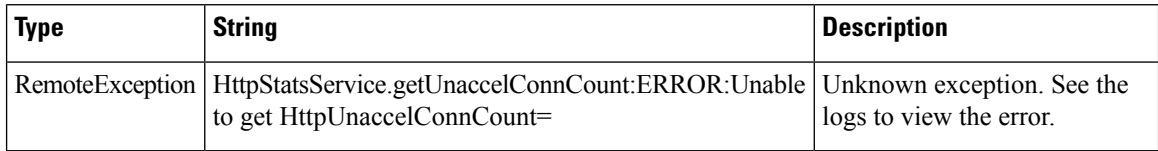

#### **retrieveResponseStats**

Retrieves the HTTP connection response RTT savings statistics.

#### **Input Parameters**

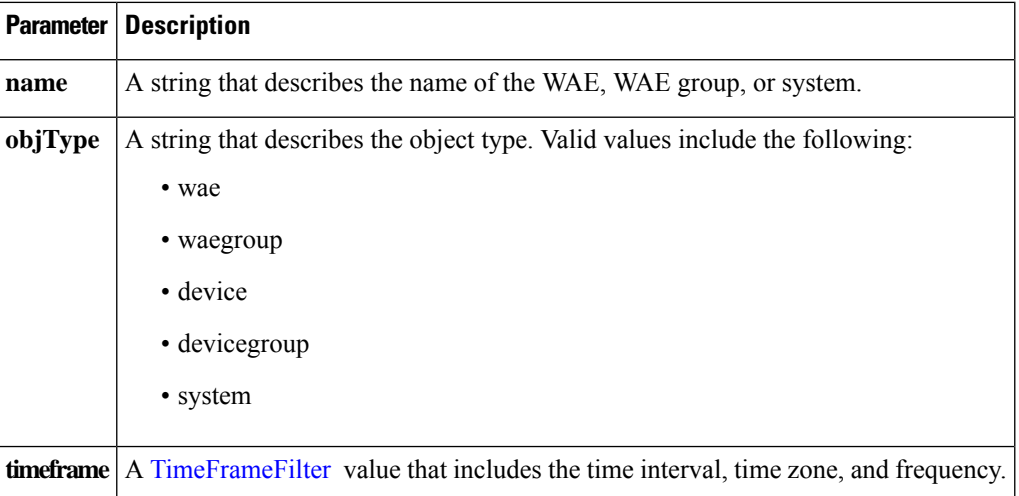

#### **Return**

The output parameter **HttpResponseStats[]** returns a **HttpResponseStats** value that provides the response time savings statistics.

#### **Exceptions**

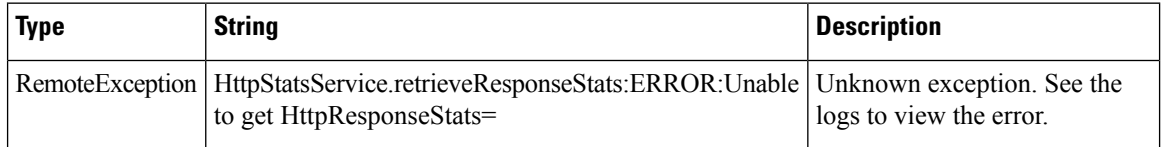

#### **retrieveStats**

Retrieves the HTTP connection statistics, such as response times and counts per operation.

#### **Input Pararameters**

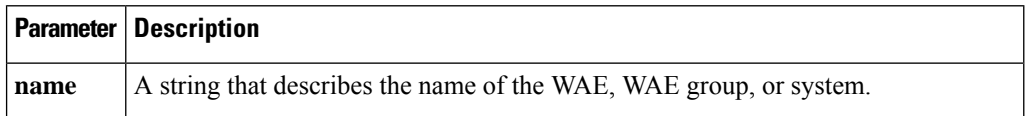

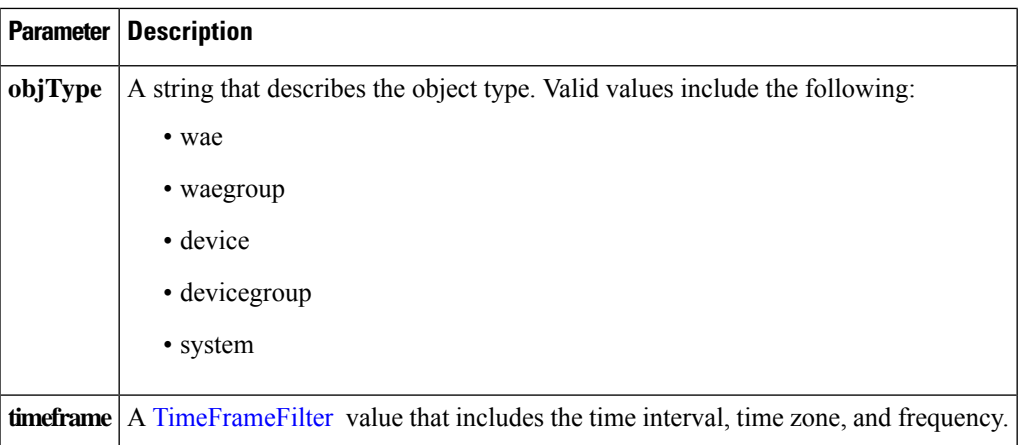

The output parameter HttpConnStats[] returns a HttpConnStats value that provides the response time, counter per operation, and other statistics.

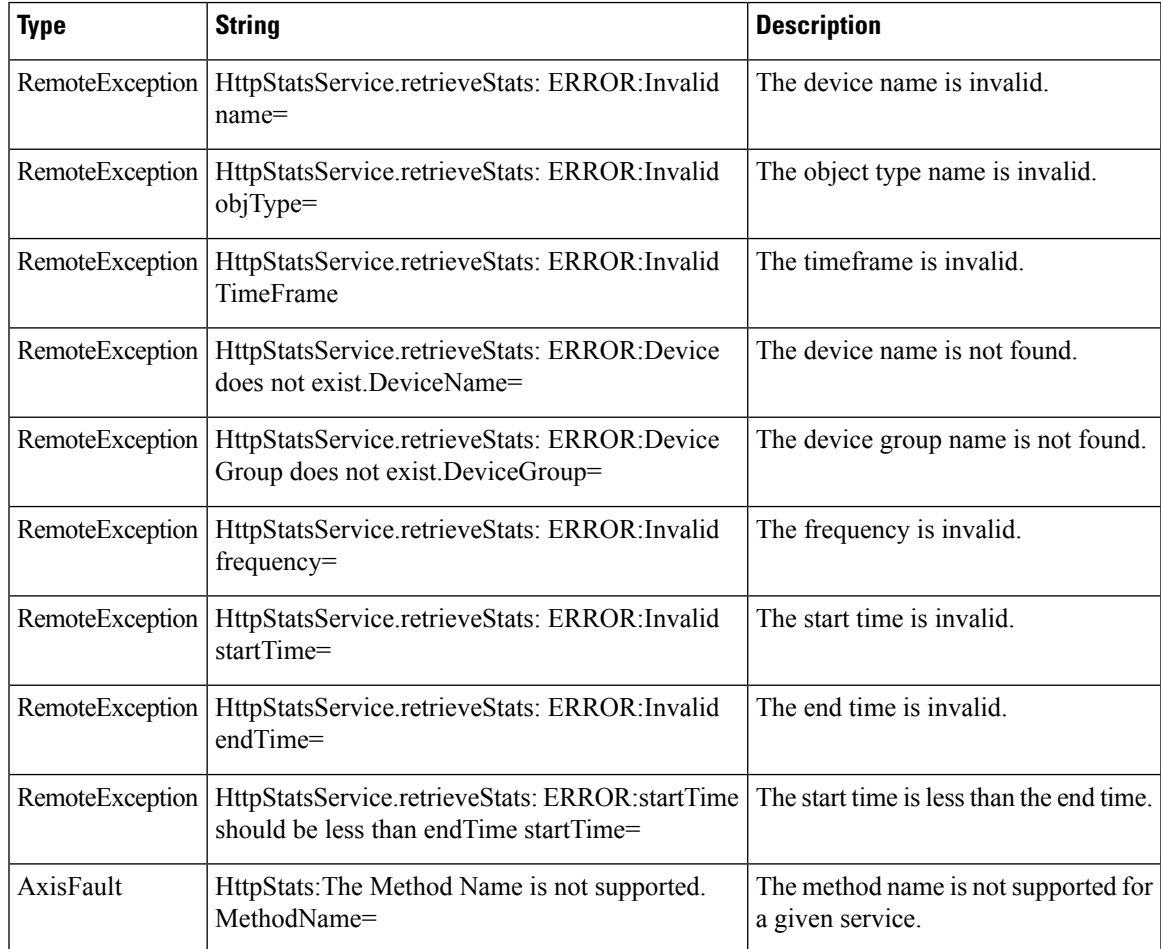

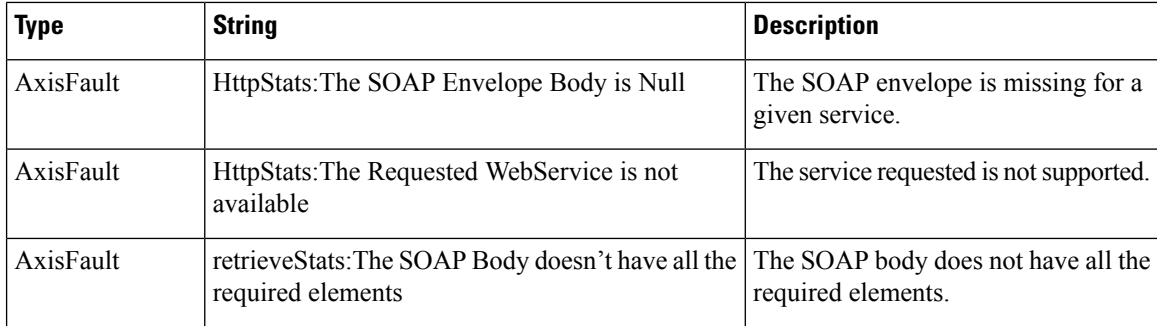

# <span id="page-11-0"></span>**HTTPS Statistics Service**

This section contains the following topics:

## **HTTPS Statistics Service Syntax**

- Service URL: **https://<host/ip>:8443/ws/HttpsStats**
- WSDL URL: **https://<host/ip>:8443/ws/HttpsStats?wsdl**

To obtain a description of all the operations and parameters for the HttpsStats Web Service, submit a URL to the service with the suffix **?wsdl** as follows:

https://<host/ip>:8443/ws/HttpsStats?wsdl

To obtain management information using the Central Manager monitoring API, first call the service by using the service URL for this service as follows:

https://<host/ip>:8443/ws/HttpsStats

Next, submit a SOAP request written in an XML format to retrieve the information.

## **Example Request**

The following example shows an XML-formatted SOAP request to perform the getConnOptType action. The request includes the input parameters for this particular action shown in bold.

```
<?xml version="1.0" encoding="utf-8" ?>
- <soapenv:Envelope xmlns:soapenv="http://www.w3.org/2003/05/soap-envelope">
- <soapenv:Header>
- <wsse:Security
xmlns:wsse="http://docs.oasis-open.org/wss/2004/01/oasis-200401-wss-wssecurity-secext-1.0.xsd">
- <wsse:UsernameToken>
  <wsse:Username>admin</wsse:Username>
  <wsse:Password
Type="http://docs.oasis-open.org/wss/2004/01/oasis-200401-wss-username-token-profile-1.0#PasswordText">default</wsse:Password>
  </wsse:UsernameToken>
```

```
</wsse:Security>
 </soapenv:Header>
- <soapenv:Body>
- <ns3:getConnOptType
xmlns:ns3="http://service.stats.ws.waas.cisco.com">
 <ns3:name
```

```
>ce-119-40</ns3:name>
 <ns3:objType
>wae</ns3:objType>
- <ns3:timeframe
>
  <ns2:endTime
 xmlns:ns2="http://util.ws.waas.cisco.com/xsd">2008-01-30T08:00:00.000Z</ns2:endTime>
  <ns2:frequency
xmlns:ns2="http://util.ws.waas.cisco.com/xsd">lasthour</ns2:frequency>
 <ns2:startTime
 xmlns:ns2="http://util.ws.waas.cisco.com/xsd">2008-01-01T08:00:00.000Z</ns2:startTime>
 <ns2:timezone
 xmlns:ns2="http://util.ws.waas.cisco.com/xsd">UTC</ns2:timezone>
  </ns3:timeframe>
  </ns3:getConnOptType>
  </soapenv:Body>
  </soapenv:Envelope>
```
## **Example Response**

The following example shows the XML response that contains the output values for the **getConnOptType** action.

```
<?xml version="1.0" encoding="utf-8" ?>
<soapenv:Envelope xmlns:soapenv="http://schemas.xmlsoap.org/soap/envelope/">
- <soapenv:Body>
- <ns:getConnOptTypeResponse xmlns:ns="http://service.stats.ws.waas.cisco.com"
xmlns:ax238="http://rmi.java/xsd" xmlns:ax241="http://stats.ws.waas.cisco.com/xsd"
xmlns:ax240="http://util.ws.waas.cisco.com/xsd" xmlns:ax239="http://io.java/xsd">
- <ns:return type="com.cisco.waas.ws.stats.HttpsConnOptType">
<ax241:deviceName>gowri-wae-2</ax241:deviceName>
<ax241:dreHintsFlush>0</ax241:dreHintsFlush>
<ax241:dreHintsSkipAllHeaders>0</ax241:dreHintsSkipAllHeaders>
<ax241:dreHintsSkipLz>0</ax241:dreHintsSkipLz>
<ax241:endTime>2010-10-07T04:59:57.671Z</ax241:endTime>
<ax241:frequency>min</ax241:frequency>
<ax241:locallyServedIfNotModified>0</ax241:locallyServedIfNotModified>
<ax241:locallyServedRedirect>0</ax241:locallyServedRedirect>
<ax241:locallyServedUnauthorized>0</ax241:locallyServedUnauthorized>
</ns:return>
</ns:getConnOptTypeResponse>
</soapenv:Body>
</soapenv:Envelope>
```
## **HTTPS Statistics Service Actions**

The HTTPS service (HttpsStats Web Service) performs one or more of the following actions:

#### **getConnOptType**

Retrieves the HTTPS optimization connection statistics.

#### **Input Parameters**

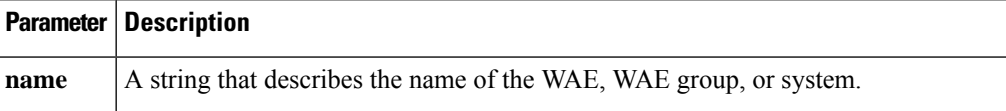

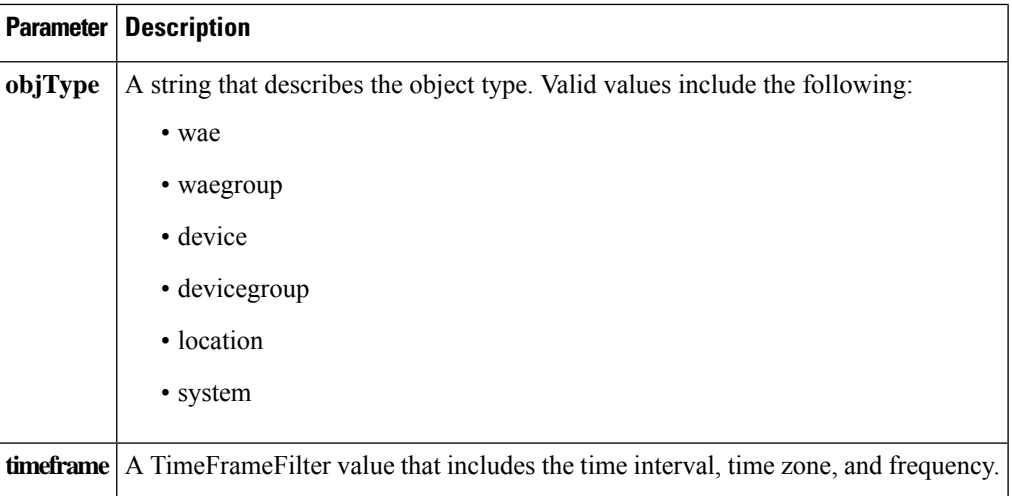

The output parameter **HttpsConnOptType[]** returns a HttpsConnOptType value that provides the connection optimization type distribution statistics.

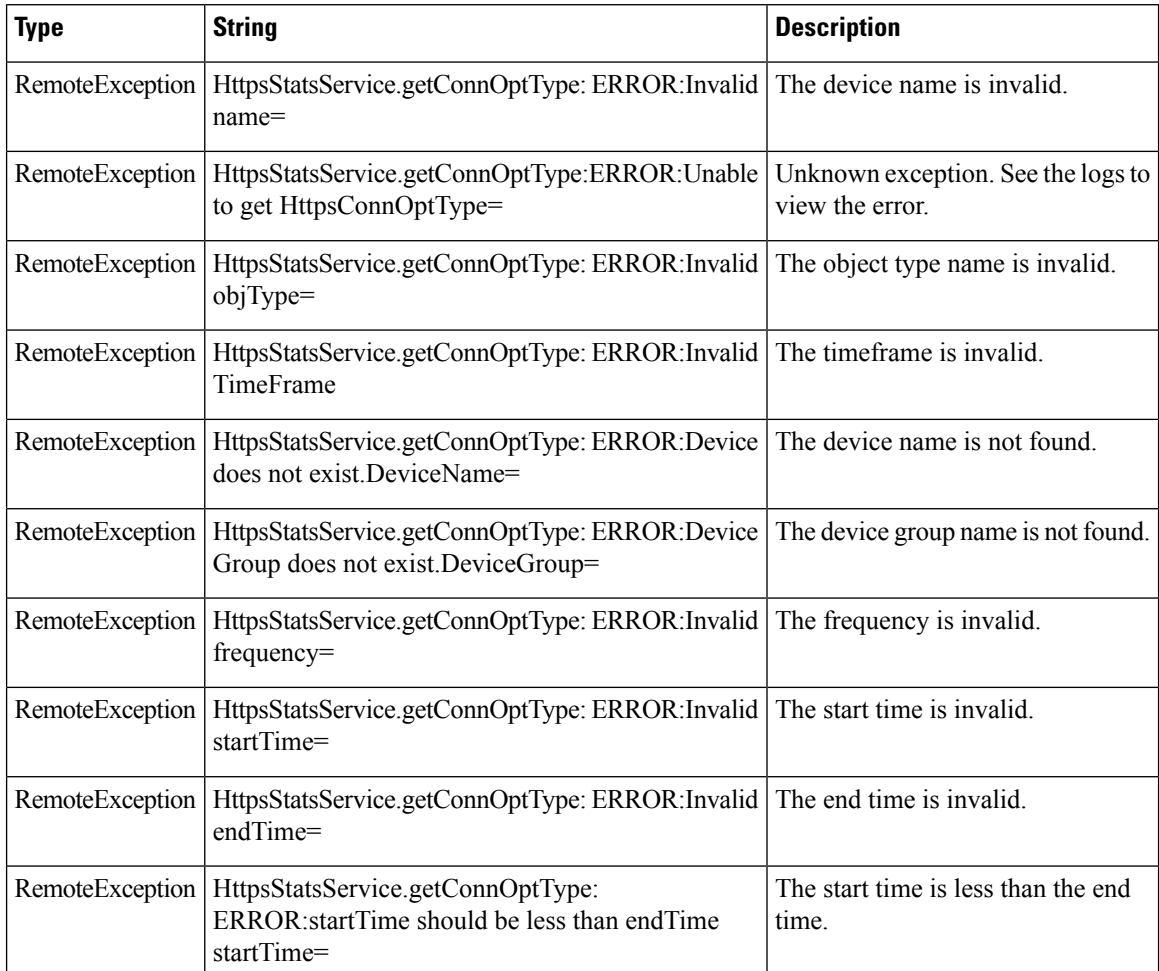

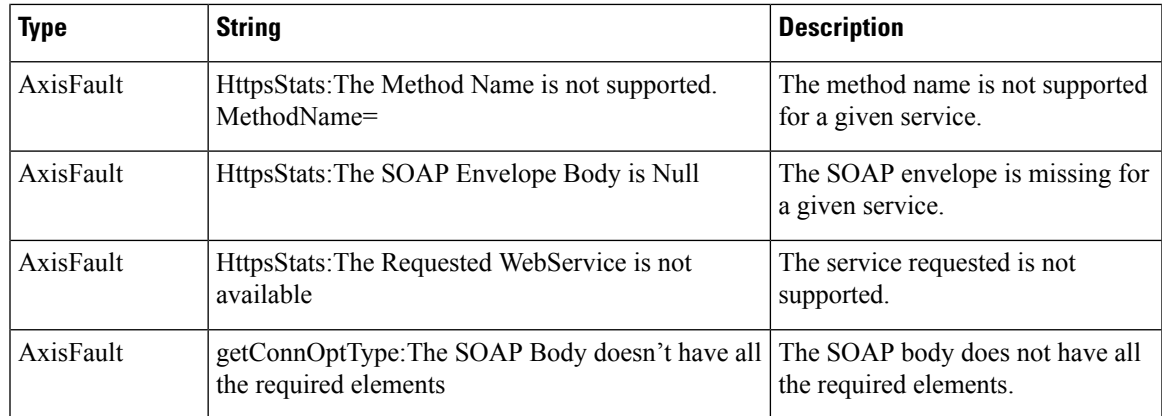

### **retrieveResponseStats**

Retrieves the HTTPS connection response RTT savings statistics.

#### **Input Parameters**

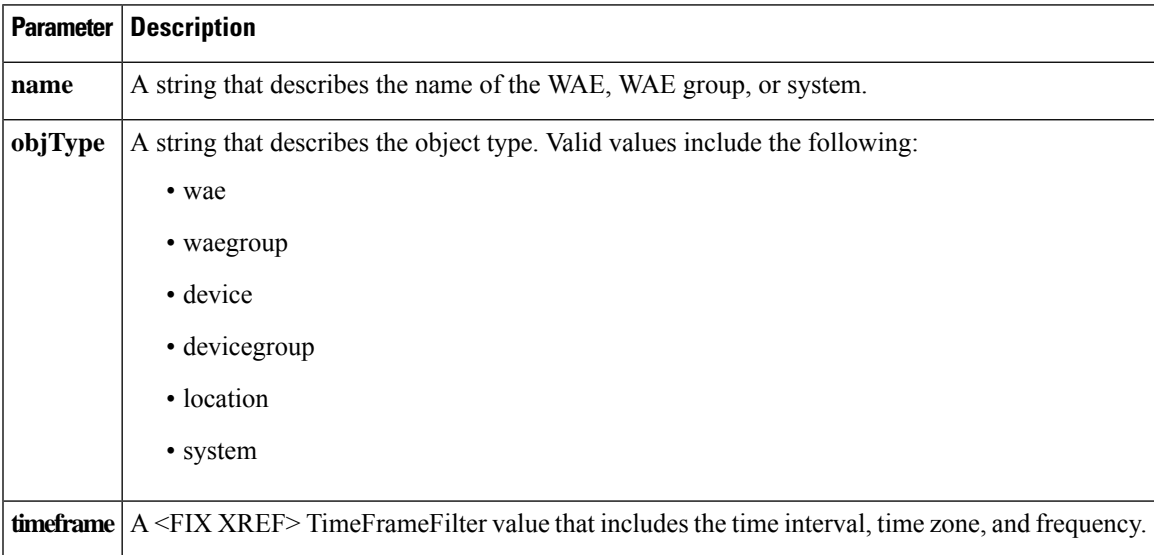

#### **Return**

The output parameter **HttpsResponseStats[]** returns a HttpsResponseStats value that provides the response time savings statistics.

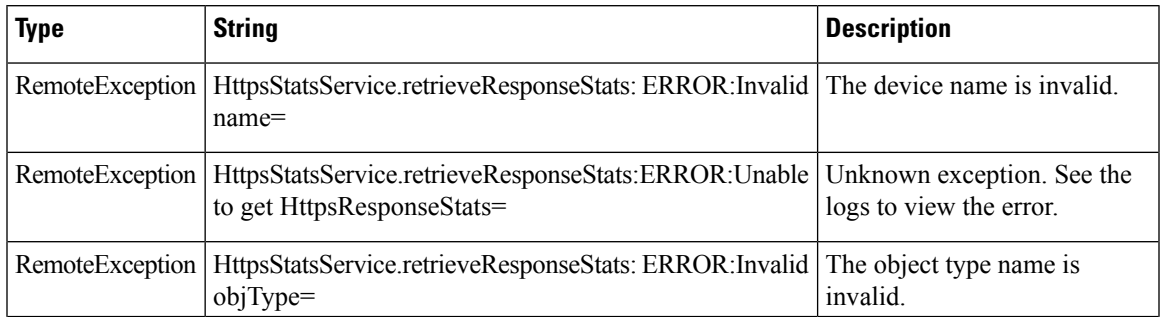

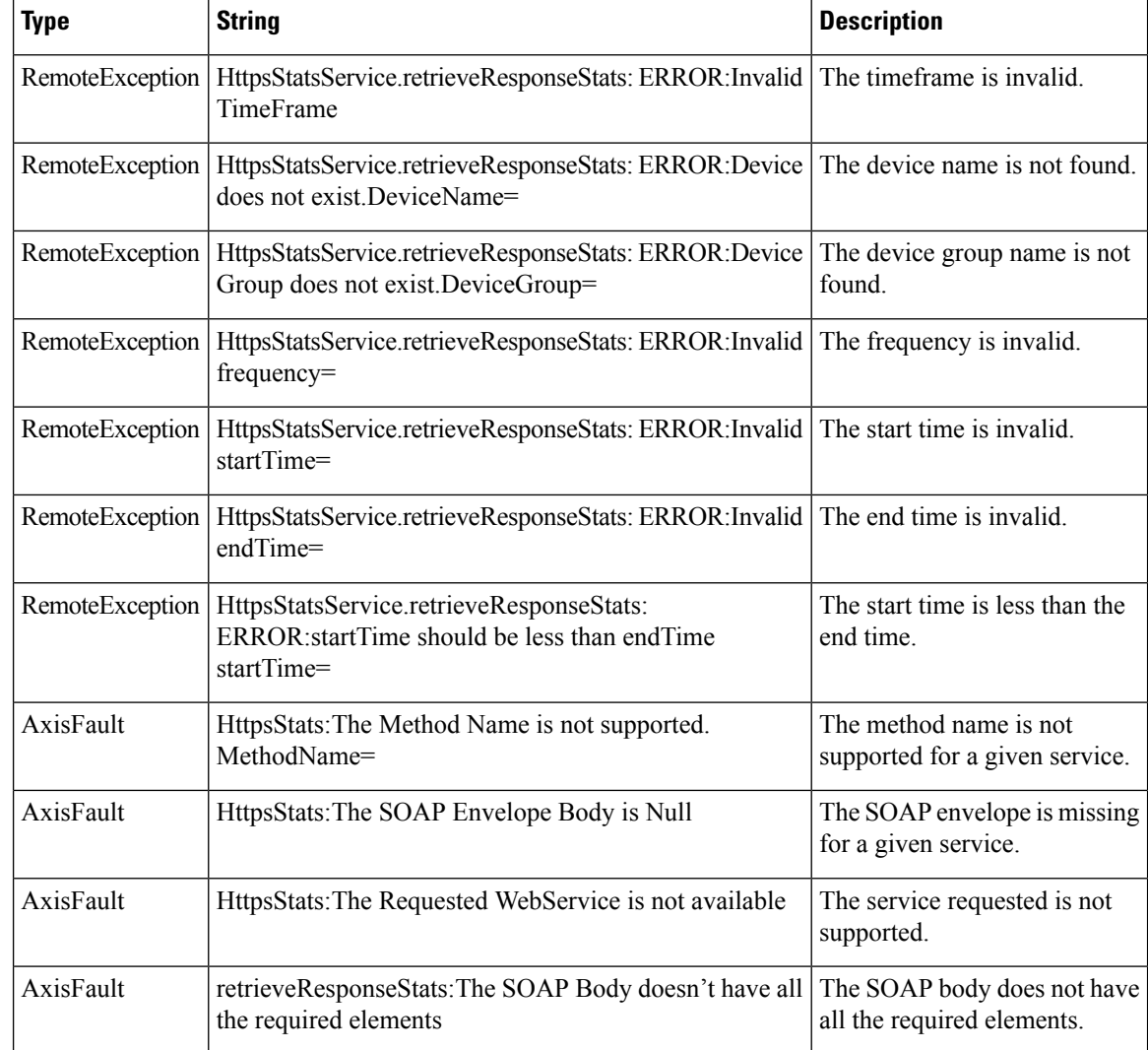

#### **retrieveStats**

Retrieves the HTTPS connection statistics, such as response times and counts per operation.

## **Input Parameters**

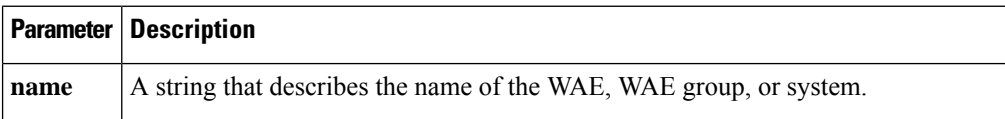

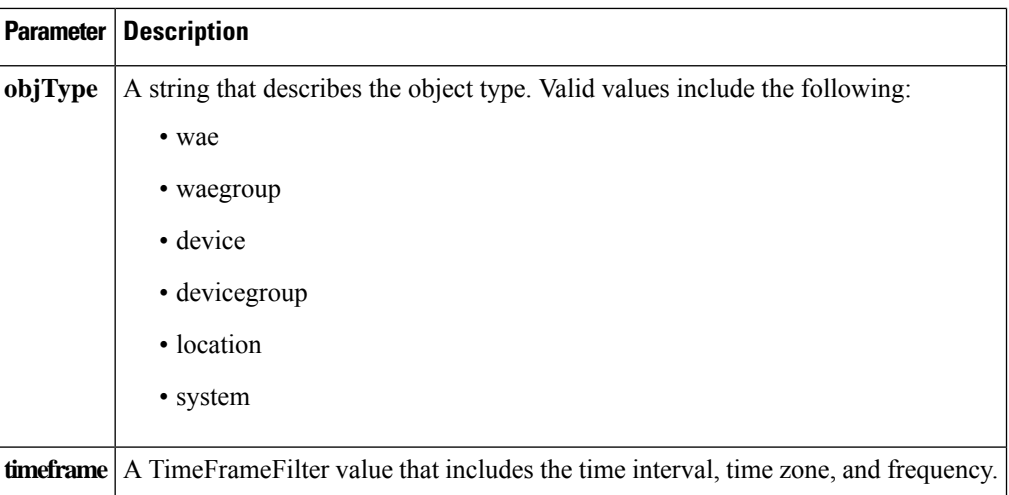

The output parameter **HttpsStats[]** returns a HttpsStats value that provides the response time, counter per operation, and other statistics.

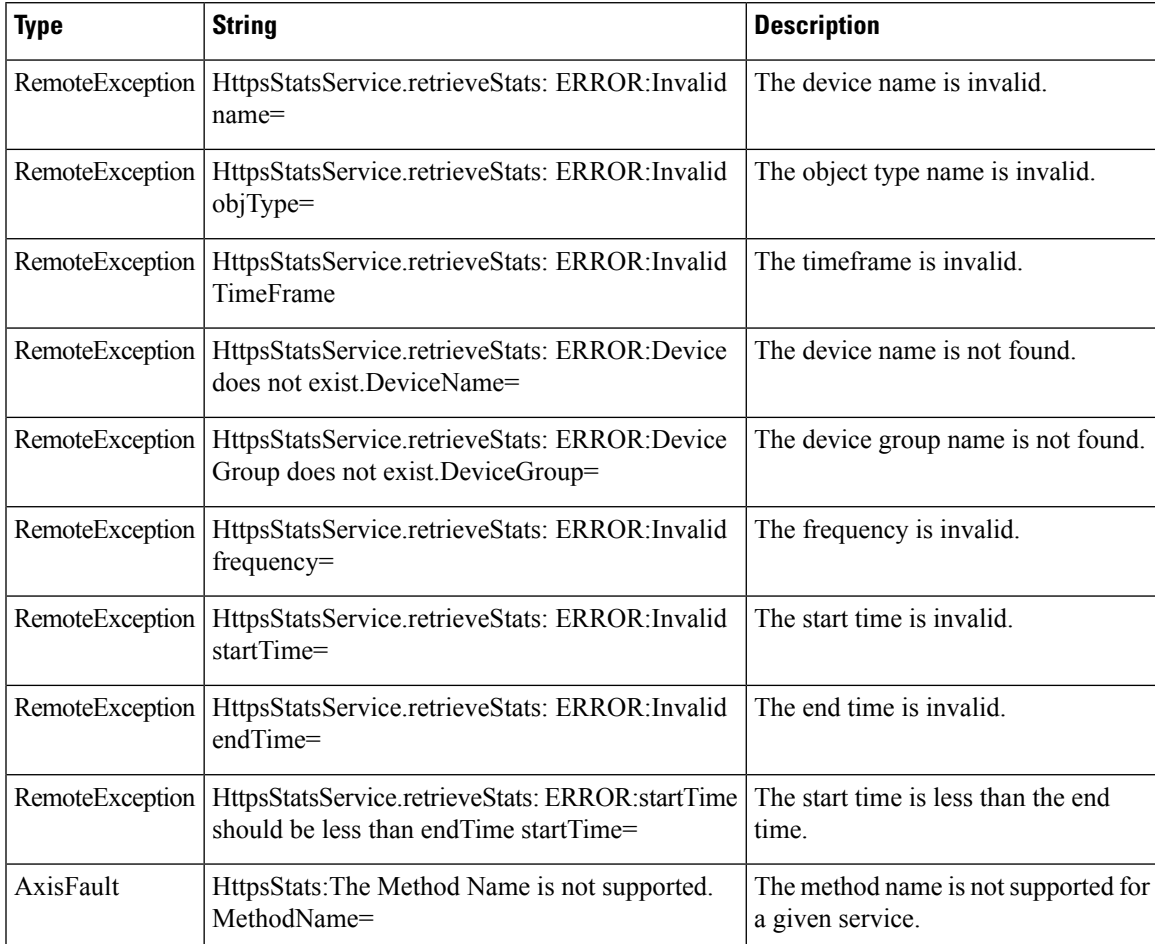

L

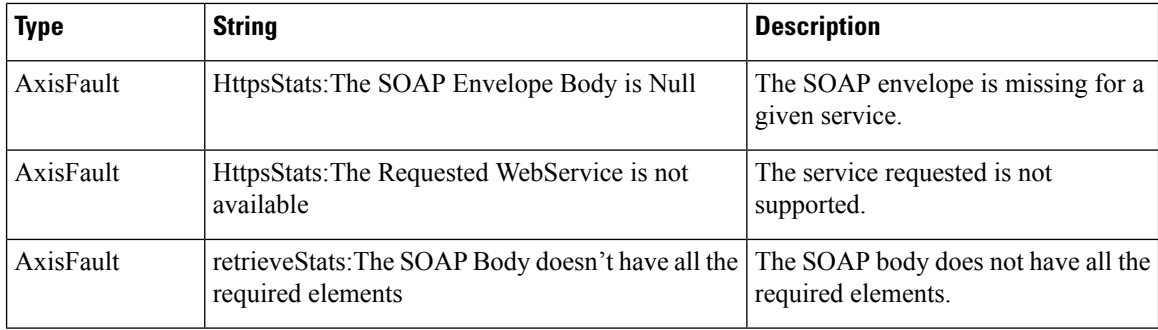

٦